## **MOOVI** Horaires et plan de la ligne 191 de bus

## R 191 CF : Soamanandrariny - 67ha

La ligne 191 de bus CF : Soamanandrariny - 67ha a un itinéraire. Pour les jours de la semaine, les heures de service sont:

(1) 67ha - Anosy: 04:30 - 20:00

Utilisez l'application Moovit pour trouver la station de la ligne 191 de bus la plus proche et savoir quand la prochaine ligne 191 de bus arrive.

## **Direction: 67ha - Anosy**

42 arrêts [VOIR LES HORAIRES DE LA LIGNE](https://moovitapp.com/antananarivo-5552/lines/191/778136/3491245/fr?ref=2&poiType=line&customerId=4908&af_sub8=%2Findex%2Ffr%2Fline-pdf-Antananarivo-5552-1253165-778136&utm_source=line_pdf&utm_medium=organic&utm_term=CF%20%3A%20Soamanandrariny%20-%2067ha)

Primus Soamanandrariny

Fiangonana Soamanandrariny

Mahazo

Kiraro - Ankadindramamy

Vatosoa - Ankadindramamy

Pain De Tana, Ampasapito

Météo Ampasapito

Homi - Soavinandriana

Tanimalalaka - Avaradoha

Tsena - Besarety

Andravoahangy Ambony

Ambony Tetezana - Behoririka

Ambatomitsangana

Pharmacie Antanimena

Conquête - Antanimena

Bassin - Antanimena

Ankazomanga

Mahitsy - Antohomadinika

Parking - 67ha

Tany Malalaka (Vers Anosy) - 67ha

**Horaires de la ligne 191 de bus** Horaires de l'Itinéraire 67ha - Anosy:

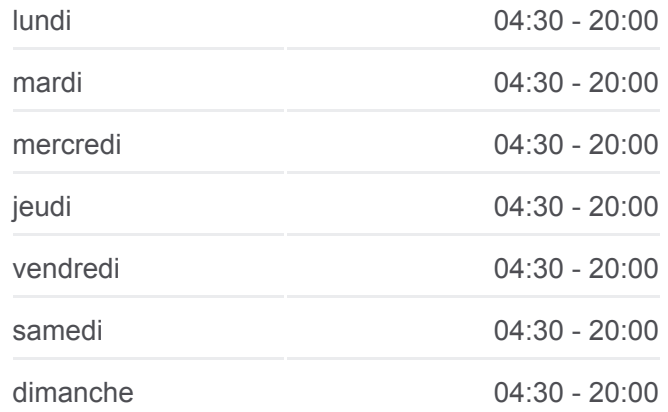

**Informations de la ligne 191 de bus Direction:** 67ha - Anosy **Arrêts:** 42 **Durée du Trajet:** 52 min **Récapitulatif de la ligne:**

Poste - 67ha

Jirama - Andavamamba

Andavamamba (Vers Anosy)

Complexe (Vers Anosy) - Ampefiloha

Fiaro - Ampefiloha

Radio (Vers Anosy) - Anosy

Anosy (Vers Analakely)

Mahamasina (Vers Ambohijatovo)

Ambohijatovo (De Anosy)

Mascot - Antsahabe

Tranobe - Ampandrana

Ambodimanga - Avaradoha

Tanimalalaka - Avaradoha

Homi - Soavinandriana

Assurance - Ampasapito

Gare Routière - Ampasapito

Tamboho - Ampasapito

Vatosoa - Ankadindramamy

Total - Ankadindramamy

Mahazo

Fiangonana Soamanandrariny

Terminus 135 - Soamanandrariny

Les horaires et trajets sur une carte de la ligne 191 de bus sont disponibles dans un fichier PDF hors-ligne sur moovitapp.com. Utilisez le [Appli Moovit](https://moovitapp.com/antananarivo-5552/lines/191/778136/3491245/fr?ref=2&poiType=line&customerId=4908&af_sub8=%2Findex%2Ffr%2Fline-pdf-Antananarivo-5552-1253165-778136&utm_source=line_pdf&utm_medium=organic&utm_term=CF%20%3A%20Soamanandrariny%20-%2067ha) pour voir les horaires de bus, train ou métro en temps réel, ainsi que les instructions étape par étape pour tous les transports publics à Antananarivo.

 $\mathbf{\hat{A}}$  propos de Moovit  $\cdot$  [Solutions MaaS](https://moovit.com/fr/maas-solutions-fr/?utm_source=line_pdf&utm_medium=organic&utm_term=CF%20%3A%20Soamanandrariny%20-%2067ha)  $\cdot$  [Pays disponibles](https://moovitapp.com/index/fr/transport_en_commun-countries?utm_source=line_pdf&utm_medium=organic&utm_term=CF%20%3A%20Soamanandrariny%20-%2067ha)  $\cdot$ [Communauté Moovit](https://editor.moovitapp.com/web/community?campaign=line_pdf&utm_source=line_pdf&utm_medium=organic&utm_term=CF%20%3A%20Soamanandrariny%20-%2067ha&lang=fr)

© 2023 Moovit - Tous droits réservés

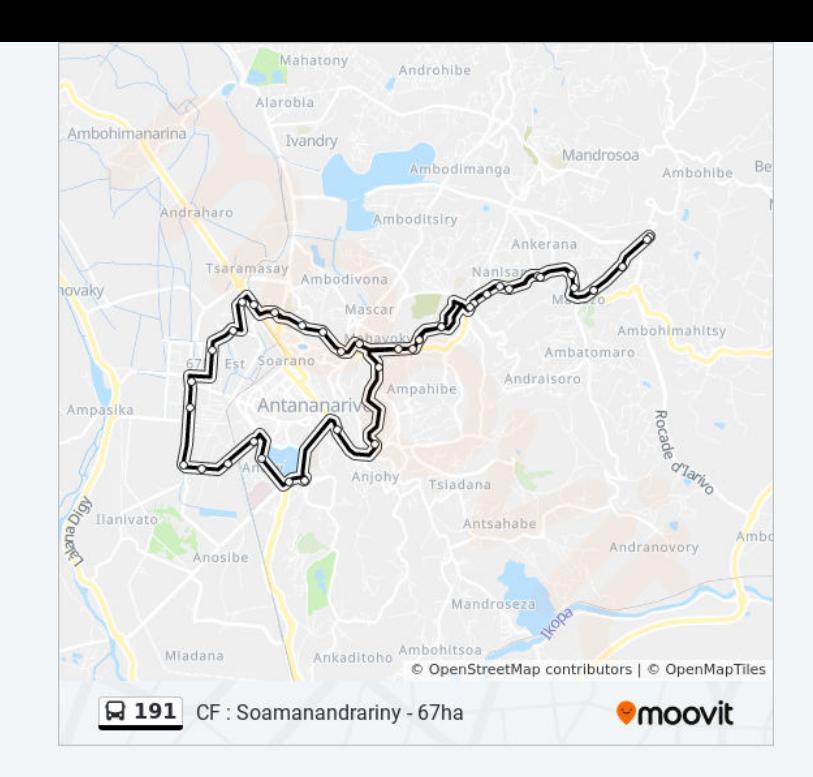

**Consultez les horaires d'arrivée en direct**

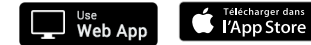

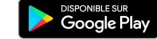